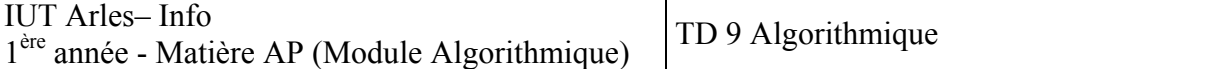

## **Révisions**

## **Exercice 1 : Jeu de pierre-papier-ciseaux**

Ecrire un algorithme permettant de jouer au jeu pierre-papier-ciseaux contre l'ordinateur. L'utilisateur et l'ordinateur ont trois coups possibles : pierre, papier ou ciseaux. Les règles sont les suivantes :

- − les deux joueurs jouent la même chose : pas de point
- − Pierre contre Papier : Papier gagne (et marque 1 point)
- − Pierre contre Ciseaux : Pierre gagne (et marque 1 point)
- − Ciseaux contre Papier : Ciseaux gagne (et marque 1 point)

L'utilisateur entre 1, 2 ou 3 et l'ordinateur tire un nombre aléatoire compris entre 1 et 3. On affiche à chaque fois le coup correspondant au nombre choisi par chaque joueur (1=pierre, 2=papier, 3=ciseaux) ainsi que le gagnant.

La partie est remportée par le premier à atteindre 10 points.

On utilisera la fonction aléatoire pour obtenir une valeur aléatoire :

Fonction Aléatoire (entier nb) : entier, Renvoie une valeur tirée aléatoirement entre 0 et Nb. Par exemple, si  $Nb \leftarrow 5$ , Aléatoire renvoie un résultat compris entre 0 et 5.

```
Exemple de programme 
       Variable Nb, Resultat : numérique 
       Nb ← 12 
       Résultat ← Aléatoire (Nb) 
       Ecrire Résultat 
Variable choix joueur, choix ordinateur, score joueur, score ordinateur,
score max : numériques
score max \leftarrow 10
score joueur \leftarrow 0
score ordinateur \leftarrow 0;
repéter 
      Ecrire « 1 : Pierre" » 
      Ecrire « 2 : Papier » 
      Ecrire « 3 : Ciseaux » 
      Ecrire « Votre choix : » 
      Lire choix_joueur 
      choix ordinateur = 1+ Aléatoire(2)
       Selon cas 
       choix_joueur = 1 : 
             // Pierre 
              Selon cas 
               choix ordinateur = 1 :
                    // Pierre 
                    Ecrire « (vous) pierre | pierre (ordinateur) » 
                    Ecrire « Coup nul » 
               choix ordinateur = 2 :
                    // Papier 
                    Ecrire « (vous) pierre | papier (ordinateur) » 
                    Ecrire « L'ordinateur gagne » 
                   score ordinateur = score ordinateur + 1
```

```
choix ordinateur = 3 :
                   \sqrt{7} Ciseaux
                    Ecrire « (vous) pierre | ciseaux (ordinateur) » 
                    Ecrire "Vous gagnez" » 
                   score joueur = score joueur + 1;
              Fin Selon 
        choix_joueur = 2:
              // Papier 
             Selon cas 
               choix ordinateur = 1 :
                    // Pierre 
                    Ecrire « (vous) papier | pierre (ordinateur) » 
                    Ecrire « Vous gagnez » 
                   score joueur = score joueur + 1;
               choix ordinateur = 2 :
                    // Papier 
                    Ecrire « (vous) papier | papier (ordinateur)") » 
                    Ecrire « Coup nul » 
               Choix ordinateur = 3 :
                   \sqrt{7} Ciseaux
                    Ecrire « (vous) papier | ciseaux (ordinateur) » 
                    Ecrire « L'ordinateur gagne » 
                   score ordinateur = score ordinateur + 1;
             Fin selon 
         choix_joueur = 3 : 
              // Ciseaux 
             Selon cas 
               choix ordinateur = 1 :
                    // Pierre 
                    Ecrire « (vous) ciseaux | pierre (ordinateur) » 
                    Ecrire « L'ordinateur gagne » 
                   score ordinateur = score ordinateur + 1;
               choix ordinateur = 2 :
                    // Papier 
                    Ecrire « (vous) ciseaux | papier (ordinateur) » 
                    Ecrire « Vous gagnez » 
                   score joueur = score joueur + 1;
               choix ordinateur = 3 :
                   \sqrt{7} Ciseaux
                    Ecrire « (vous) ciseaux | ciseaux (ordinateur) » 
                    Ecrire « Coup nul » 
             Fin selon 
       Sinon 
            Ecrire « Ce n'est pas un choix valable. » 
       Fin Selon 
      Ecrire « Joueur: ", score joueur, " | Ordinateur : ", score ordinateur
Tant que (score joueur<score max et score ordinateur < score max)
Si ( score joueur = score max ) alors
       Ecrire « Bravo, vous avez gagne la partie !!! » 
Sinon 
       Ecrire « Vous avez perdu la partie !!! » 
Il est aussi possible de ne tester que l'égalité et les cas gagnants, le reste amenant à la 
perte de la manche
```
**Exercice II :** Ecrire une fonction dont le résultat, booléen, indique si un nombre entier est premier ou non. Pour cela, essayer de diviser le nombre par tous ceux qui lui sont inférieurs, puis seulement par ceux qui sont nécessaires.

Remarque : On doit créer une fonction Modulo. On peut pour cela utiliser la condition  $(n/d)*d=n$  pour tester si d divise n.

- 1- créer la fonction Modulo (→a : entier, → b entier) : entier qui renvoie le reste de la division de a par b. Vous pouvez utiliser l'opération division entière.
- 2- Créer les versions successives suivantes de la fonction Premier
	- a. Version 1 : on essaie les divisions par 2, 3, …, n-1
	- b. Version 2 : On s'arrête au premier diviseur
	- c. Version 3 : On s'arrête au premier diviseur ou à √n
	- d. Version 4 : On pense à ne pas essayer 4, 6, 8, …
	- e. (en Option) : Version 5 : On pense à ne pas essayer les multiples de 2, ni de 3. On essaie donc seulement 2, 3, 5, 7, 11, 13, 17, 19, 23, 25, … Soit 2, 3 puis des nombres de la forme  $6 \times k - 1$  et  $6 \times k + 1$ . On passe de  $6 \times k - 1$  à  $6 \times k + 1$  en ajoutant 2, puis de 6 x k + 1 à 6 x (k+1) – 1 en ajoutant 4.
	- f. Version 6 (en option) : Pour accélérer encore la recherche, on n'essaie que les diviseurs premiers, stockés à l'avance, dans un tableau TabPrem qui contient donc les NombreD nombres premiers inférieurs à la racine carrée de Maxint.

```
// Si l'on ne dispose pas de l'opérateur modulo, on commence par créer une 
fonction Modulo. 
Cette fonction renvoie le reste s'il existe. Elle renvoie -1 en cas 
d'erreur. 
fonction Modulo (→a : entier, → b entier) : entier 
variable q : entier 
Début 
      Si b = 0 alors
             Résultat -1 
       Sinon 
            q \leftarrow a / b // division entière
            // on est sur de ne jamais l'appeler avec b = 0,
             // sinon on renvoie une erreur 
             Résultat a – b * q 
       Fsi 
Fin 
a = b * q + r; donc pour avoir le reste il suffit de faire a - b * qVersion 1 : on essaie les divisions par 2, 3, …, n-1 
Fonction Premier (→n : entier) : booleen 
Variables Prem : booleen 
Variable d : entier 
Début 
       Prem ← Vrai 
      Répéter pour d=2 à n-1 
             Si Modulo(n, d) = 0 alors 
                    Prem ← Faux 
             Fsi 
       FinPour 
       Resultat Prem 
Fin
```
// Version 2 : On s'arrête au premier diviseur  $d \leftarrow 2$ 

```
Prem ← Vrai 
Tant que (Prem = Vrai et d < n) faire
       Si Modulo (n,d)=0 alors 
             Prem ← Faux 
       Sinon 
             d \leftarrow d + 1 Fsi 
FinTantQue 
// Version 3 : On s'arrête au premier diviseur ou à √n 
dmax ← PartieEntière(RacineCarrée(n)) // pour ne pas recalculer √n 
d ← 2 
Prem ← Vrai 
Tant que (Prem = Vrai et d < dmax) faire
      Si Modulo(n,d) = 0 alors
             Prem ← Faux 
       Sinon 
             d \leftarrow d + 1 Fsi 
FinTantQue 
// Version 4 : On pense à ne pas essayer 4, 6, 8, … 
dmax ← PartieEntiere(RacineCarrée(n)) // pour ne pas recalculer √n 
Si Modulo (n, 2) = 0 alors
       Prem ← Faux 
Sinon 
       Prem ← Vrai 
Fsi 
d \leftarrow 3Tant Que Prem = Vrai et d <dmax faire
       Si Modulo(n,d)=0 alors 
              Prem ← Faux 
       Sinon 
            d \leftarrow d + 2 Fsi 
Fin Tant Que 
// Version 5 : On pense à ne pas essayer les multiples de 2, ni de 3 
// On essaie donc seulement 2, 3, 5, 7, 11, 13, 17, 19, 23, 25, … 
// Soit 2, 3 puis des nombres de la forme 6 x k – 1 et 6 x k + 1 
// On passe de 6 \times k - 1 à 6 \times k + 1 en ajoutant 2
// puis de 6 \times k + 1 à 6 \times (k+1) - 1 en ajoutant 4
dmax ← PartieEntiere(RacineCarrée(n)) 
d \leftarrow 5Pas \leftarrow 2Si (Modulo (n, 2) = 0 ou Modulo(n, 3) = 0) alors
       Prem ← Faux 
Sinon 
       Prem ← Vrai 
Fsi 
Tant Que (Prem = Vrai) et (d <dmax) faire 
       Si Modulo(n,d)=0 alors 
              Prem ← Faux 
       Sinon 
             d \leftarrow d + \text{pas}pas \leftarrow 6 - pas Fsi 
Fin Tant Que
```

```
On n'élimine pas, parmi les diviseurs à essayer, les multiples de 7, de 11, 
…, de manière analogue, car le gain sur les calculs ne compense pas la 
complication apportée à l'algo. 
Version 6 : Pour accélérer encore la recherche, on n'essaie que les 
diviseurs premiers, stockés à l'avance, dans un tableau TabPrem qui 
contient donc les NombreD nombres premiers inférieurs à la racine carrée de 
Maxint. 
d \leftarrow 1Prem ← Vrai 
Tant Que (Prem= Vrai et d <= NombreD) faire 
       Si Modulo (n, TabPrem[d])=0 alors 
            Prem ← Faux 
       Sinon 
            d \leftarrow d+1 Fsi 
FinTantQue
```
**Exercice III** : Afficher la décomposition d'un nombre en produit facteurs premiers. Méthode : Si le nombre n admet le facteur premier p, il s'écrit  $n = p x$  m, il suffit alors

```
d'écrire p , puis de recommencer avec m. 
Variables N, d : entier 
Ecrire(« Nombre à décomposer ? ») 
Lire (N) 
d ← 2 // diviseur premier à essayer 
Tant Que N > 1 faire
      Si Modulo (N, d) = 0 alors
             Ecrire (d) 
            N \leftarrow N / d Sinon 
            d \leftarrow d + 1 Fsi 
FinTantQue 
Pour bien comprendre cet algorithme, il faut remarquer que lorsque d n'est 
pas un nombre premier, N n'est pas divisible par d car on a déjà divisé N 
par les facteurs premiers de d. 
On peut éviter d'essayer tous les entiers à partir de 2, mais cela 
complique l'algorithme : on commencera par extraire tous les deux, puis, 
dans une seconde boucle, les autres facteurs premiers à, partir de 3, 
essayant successivement 3, 5, 7, etc, … 
Exemple : a=50 et b=25Donc d prend la valeur 25
```
**Exercice IV** : Ecrire la fonction pgcd, dont le résultat est le plus grand commun diviseur des deux nombres fournis en paramètres. Une première idée consiste à essayer, en descendant, tous les pgcd éventuels jusqu'à atteindre un diviseur commun aux deux nombres. Plus efficace est l'algorithme d'Euclide, basé sur la propriété pgcd(a,b) = pgcd (b, a modulo b), pour a et  $b > 0$ . Dans la première méthode, le mieux est d'initialiser le diviseur commun éventuel au plus petit des deux nombres (supposés tous les deux > 0), car le PGCD lui est inférieur au égal. On n'a pas à s'inquiéter de l'arrêt de la boucle : au pire elle s'arrêtera pour  $d = 1$  ( a et b premiers entre eux). Exemple pgcd(27,9) on trouve 9 Pgcd (25, 10) : On trouve 5

```
Fonction PGCD(\rightarrowa : entier, \rightarrow b : entier) : entier
Variable d : entier 
Début 
       Si (a < b) alors 
              d ← a 
       Sinon 
            d \leftarrow b Fsi 
      Tant que (non(modulo(a,d)=0) et modulo (b, d)=0) faire
              d ← d -1 
       Fin Tant Que 
       Résultat d 
Fin 
Deuxième méthode : Avec l'algorithme d'Euclide 
Fonction PGCDEuclide(→a : entier, → b : entier) : entier 
Variable r : entier // reste de la division de a par b 
Début 
       Tant que (b>0) faire 
             r \leftarrow \text{modulo}(a, b)a \leftarrow b b ← r 
       Fin Tant Que 
       Résultat a 
Fin 
Le résultat est le dernier reste non nul. Soit p le pgcd de a et b, il est 
obtenu dans une exécution de la boucle qui calcule r ←p, a←b et b ←p. On
a alors encore b>0, donc une nouvelle exécution de la boucle est effectuée 
r←0, a ←p, b←0 : la boucle s'arrête enfin, mais p est dans a. 
Contrairement à une idée répandue, il n'est pas nécessaire, lorsque a < b, 
de procéder à l'échange de leurs valeurs, avant la boucle. En effet, si a < 
b, la boucle effectue les affectations suivantes : r \leftarrow a (car a \leq b, a
modulo b = a, puis a \leftarrow b, enfin b \leftarrow r, ce qui échange a et b.
```
**Exercice V** : Ecrire la fonction ppcm, en utilisant la fonction pgcd (rappel pgcd(a,b)  $*$  ppcm  $(a,b) = a x b$ .

**Exercice VI :** La conjecture de Goldbach veut que tout nombre pair strictement supérieur à 2 soit la somme de deux nombres premiers. Ecrire un programme qui permet de vérifier cette conjecture. Cet entier sera passé en paramètre à une fonction qui calculera et affichera les deux nombres premiers dont la somme produit cet entier (s'il y a plusieurs paires, les afficher).

```
Procédure Générer Couple (\rightarrow m : numérique)
Début 
Variable a, b : numériques 
        Répéter Pour a = 1 à m/2 
              b \leftarrow m - aEcrire «(\times, a, \times, \times, b, \times) »
               Si (Premier (a) et Premier(b)) alors 
Ecrire « "Conjecture de Goldbach vérifiée car », m, « = », a, « + », b 
               Fsi 
        FinPour 
Fin
```

```
Dans le programme principal, il faut verifier que le nombre inséré soit 
pair (Nb modulo 2 = 0)
```
**Exercice VII :** Deux nombres entiers N et M sont dits amicaux si la somme des diviseurs de N (N non compris) vaut M et la somme des diviseurs de M (M non compris) vaut N.

- Ecrire une fonction retournant la somme des diviseurs d'un entier passé en paramètre :
- Ecrire une fonction recevant en paramètre deux entiers et retournant une valeur booléenne selon qu'ils sont amicaux ou non.

Ex : 220 et 284, 1.184 et 1.210, 17.296 et 18.416, 9.363.584 et 9.437.056.

Les nombres amicaux ont une histoire liée depuis longtemps à la magie et à l'astrologie. Par exemple, certains commentateurs juifs de la Genèse pensaient que Jacob avait donné 220 moutons (200 femelles et 20 males) à son frère quand il commença à craindre que son frère le tue (Genèsé 32:14). Le philosophe Iamblichus de Chalcis (ca. 250-330 A.C.) écrit que les pythagoriciens connaissent ces nombres qu'ils appellent amicaux et leur associent certaines qualités sociales (comme 220 et 284) et Pythagore aurait parlé d'un ami qui 'était un autre lui' comme le sont 220 et 284.

Il n'existe pas de formule ou méthode connues pour déterminer les nombres amicaux mais au fil des ans, certains types spéciaux ont été découverts. Thabit ibn Kurrah (ca.850 A.C.) nota que:

 $\sin 1$  et si p = 3.2<sup>n-1</sup>-1, q = 3.2<sup>n</sup>-1 et r = 9.2<sup>2n-1</sup>-1 sont premiers,

alors  $2<sup>n</sup>$ pq et  $2<sup>n</sup>$ r sont des nombres amicaux.

Il fallut cependant des siècles pour que cette formule produise les  $2^{\text{eme}}$  et  $3^{\text{eme}}$  paires de nombres amicaux! Fermat annonça la paire 17.296 - 18.416 (n=4) dans une lettre à Mersenne en 1636. Descartes écrivit à Mersenne en 1638 pour lui signaler la paire 9.363.584 - 9.437.056 (n=7). Euler ajouta quant à lui une liste de 64 nouveaux nombres amicaux en faisant ainsi 2 erreurs qui furent découvertes en 1909 et 1914. En 1866 un jeune garçon de 16 ans, Nicolo Paganini, découvrit la paire 1.184 - 1.210 qui avaient été ignorée jusque là.

Des recherches par ordinateur ont permis de trouver toutes les paires de nombres amicaux de moins de 10 chiffres ainsi quelques autres encore plus grands pour en arriver à un total de 7.500 paires. On n'a pas pu montrer ni qu'il existe un nombre infini de paires ni qu'il existe une paire de nombres premiers entre eux. Si une telle paire existe, chacun des nombres doit comporter plus de 15 chiffres et leur produit doit doit être divisible par au moins 22 nombres premiers.

```
Variables M, N, SM, i : numériques 
Ecrire "Introduisez les nombres à tester:" 
Ecrire "N=" 
Lire N 
Ecrire "M=" 
Lire M 
SN \leftarrow 1Répéter pour i=2 à N-1 faire 
      si N mod i=0 alors 
             SN \leftarrow SN+ifsi 
fpour 
SM \leftarrow 1Répéter Pour i=2 à M-1 faire 
       si M mod i=0 alors 
             SM \leftarrow SM + ifsi 
Fpour
```

```
si (SN=M) et (SM=N) alors 
      Ecrire N, " et ", M," sont des nombres amicaux!" 
sinon 
      Ecrire N, " et ", M," ne sont pas des nombres amicaux!"
fsi 
public class amicaux 
\{ public static void main (String [] arg) 
       { 
int N, M, SM, SN, i; 
N =Lire.i();
M =Lire.i();
      SM = 1;
      for (i=2; i \le M; i++) { 
             if ((M\%i) == 0)\{SM = SM + i;
                           System.out.println(i+" "); 
 } 
       } 
      System.out.println("somme = "+SM);SN = 1;
      for (i=2; i < N; i++) { 
             if ((N\%i) == 0)\{SN = SN + i;
                           System.out.println(i+" "); 
 } 
 } 
       System.out.println("somme = "+SM);
```
 } // main //---------------------------------------------------------------------------//

```
@\\C:\PROGRA~1\XINOXS~1\JCREAT~1\GE2001.exe
                                                                                                                                                                                                l-⊡|×|
284<br>220<br>220<br>45<br>45<br>22<br>22<br>44<br>55<br>110<br>22<br>24<br>284<br>28<br>2
\begin{bmatrix} 71 \\ 142 \end{bmatrix}___<br>somme = 284<br>Press any key to continue..._
```
Autre solution :

public class amicaux { public static void main (String [] arg) { int N, M, SM, SN, i;  $N =$ Lire.i();  $M = \text{Lire}.i()$ ;  $SM = 1$ ;  $i = 2$ ; while  $(i < \text{Math.sqrt}(M))$  { if  $((M\%i) == 0)$  $\{$  $SM = SM + i$ ; System.out.println(i+" ");  $SM = SM + (M/i);$  System.out.println(M/i+" "); }  $i = i+1;$  } System.out.println("somme = "+SM);  $SN = 1$ ;  $i = 2$ ; while  $(i < Math.sqrt(N))$  { if  $((N\%i) == 0)$ 

```
 { 
                      SN = SN + i; System.out.println(i+" "); 
                      SN = SN + (N/i);System.out.println(N/i+" ");
 } 
i = i+1; } 
 System.out.println("somme = "+SN);
```
} // main

//---------------------------------------------------------------------------//

}